# **E**hipsmall

Chipsmall Limited consists of a professional team with an average of over 10 year of expertise in the distribution of electronic components. Based in Hongkong, we have already established firm and mutual-benefit business relationships with customers from,Europe,America and south Asia,supplying obsolete and hard-to-find components to meet their specific needs.

With the principle of "Quality Parts,Customers Priority,Honest Operation,and Considerate Service",our business mainly focus on the distribution of electronic components. Line cards we deal with include Microchip,ALPS,ROHM,Xilinx,Pulse,ON,Everlight and Freescale. Main products comprise IC,Modules,Potentiometer,IC Socket,Relay,Connector.Our parts cover such applications as commercial,industrial, and automotives areas.

We are looking forward to setting up business relationship with you and hope to provide you with the best service and solution. Let us make a better world for our industry!

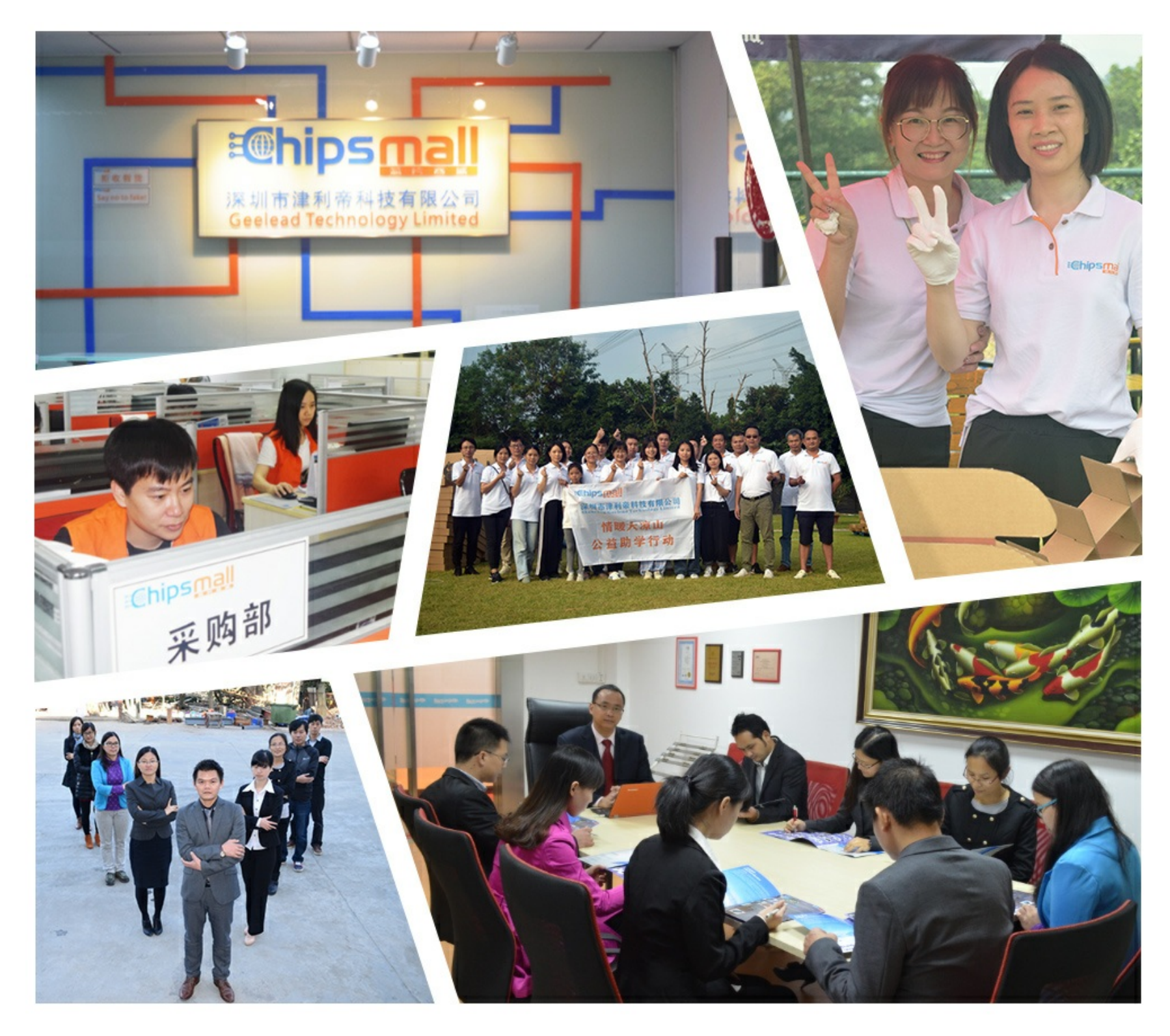

## Contact us

Tel: +86-755-8981 8866 Fax: +86-755-8427 6832 Email & Skype: info@chipsmall.com Web: www.chipsmall.com Address: A1208, Overseas Decoration Building, #122 Zhenhua RD., Futian, Shenzhen, China

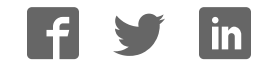

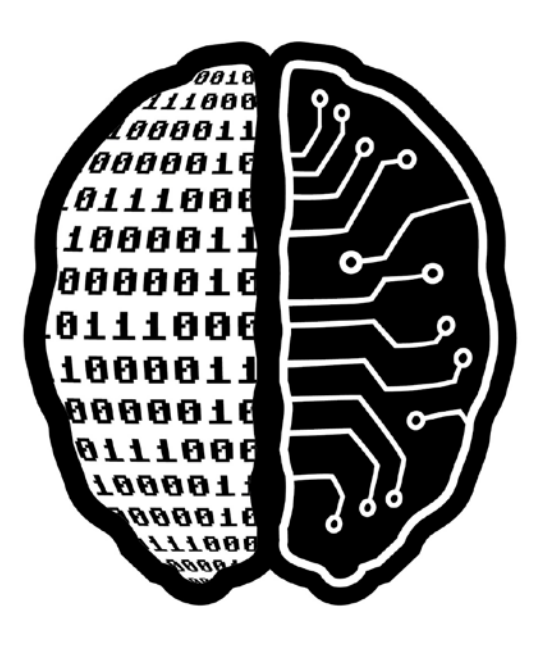

# parallella

# **Parallella-1.x Reference Manual**

#### **Revision History**

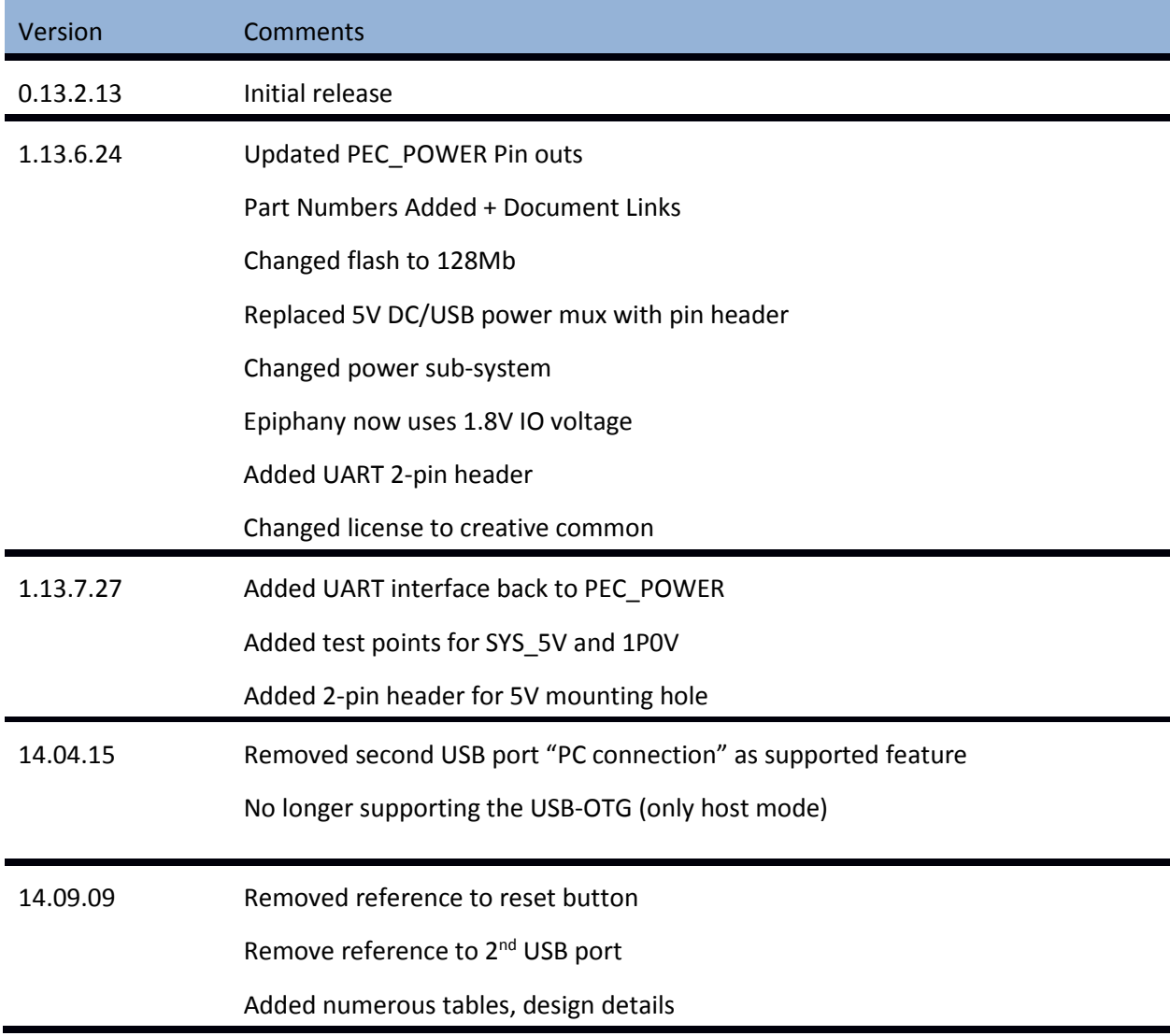

#### **Related Documents**

Epiphany Architecture Reference Manual:

http://www.adapteva.com/docs/epiphany\_arch\_ref.pdf

Epiphany SDK Reference Manual:

http://www.adapteva.com/docs/epiphany\_sdk\_ref.pdf

Epiphany-III Datasheet:

http://www.adapteva.com/docs/e16g301\_datasheet.pdf

Epiphany-IV Datasheet:

http://www.adapteva.com/docs/e64g401\_datasheet.pdf

#### **Software Repositories:**

Parallella Hardware and Software Repository

https://github.com/parallella

Epiphany SDK Software Repository

https://github.com/adapteva

SD Card Images:

ftp://ftp.parallella.org

## **Table of Contents**

### Contents

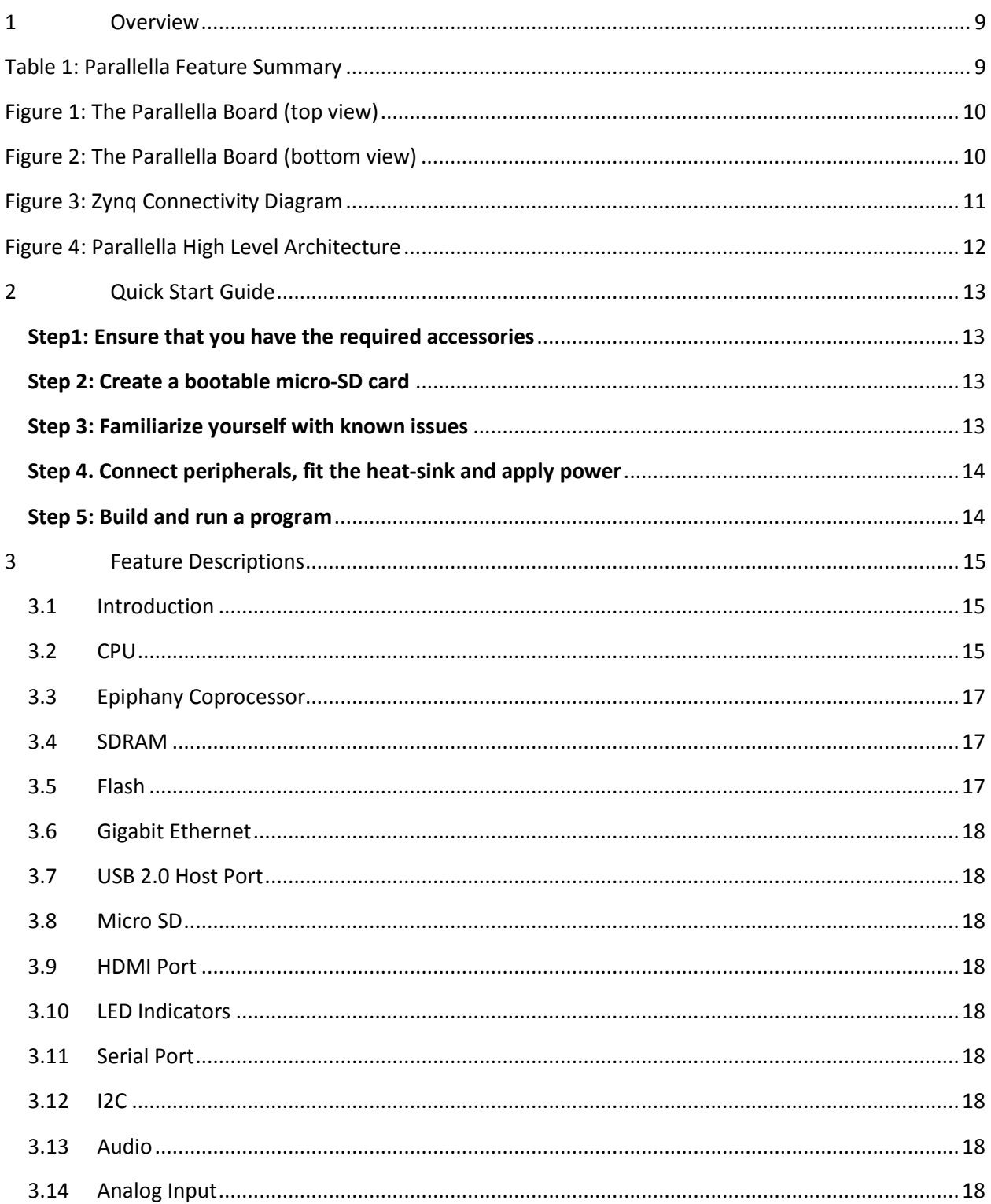

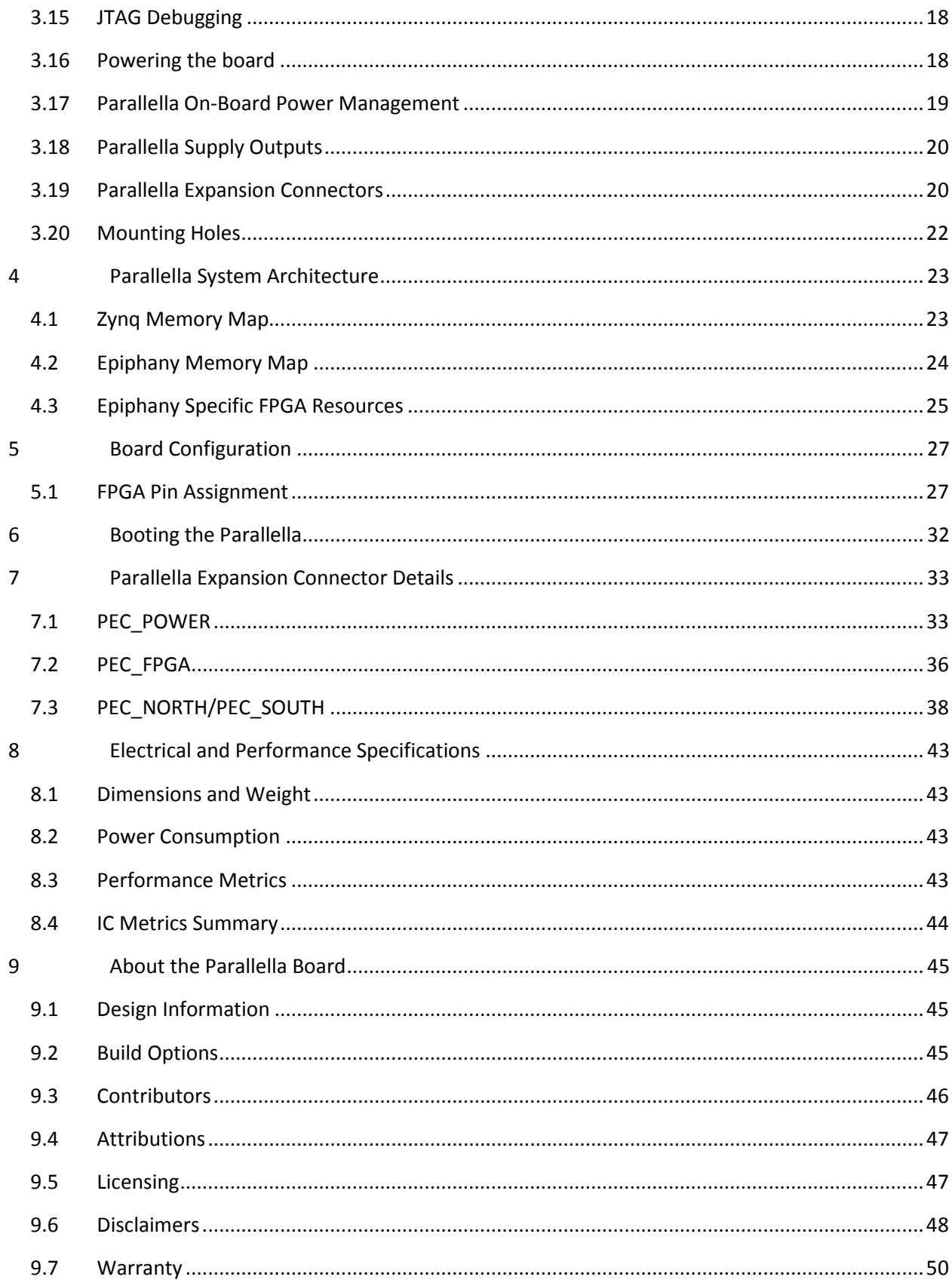

## **List of Figures**

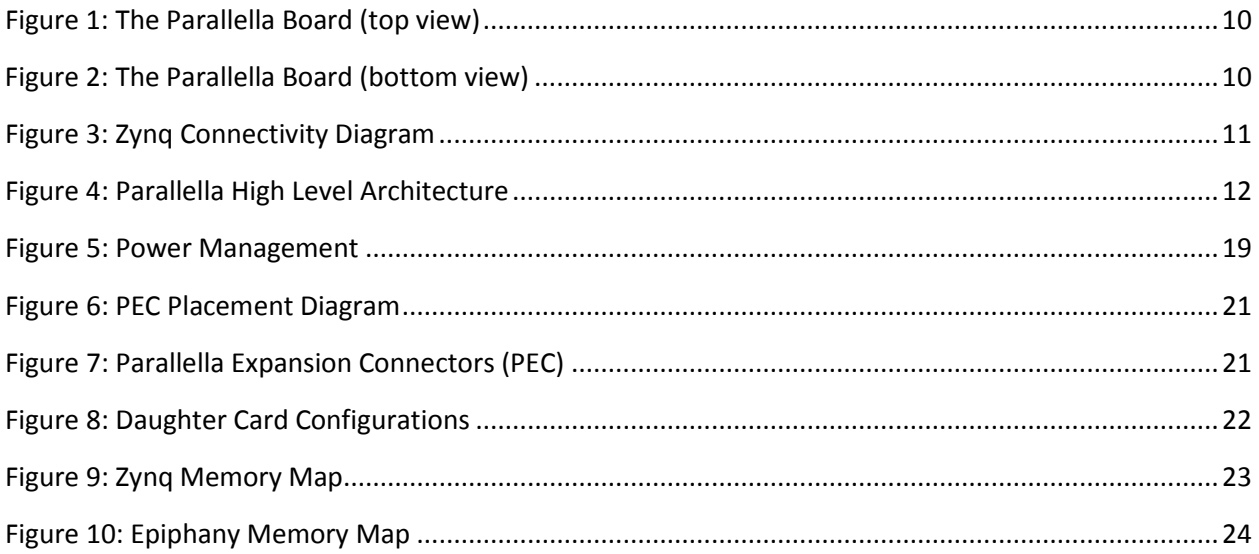

## **List of Table**

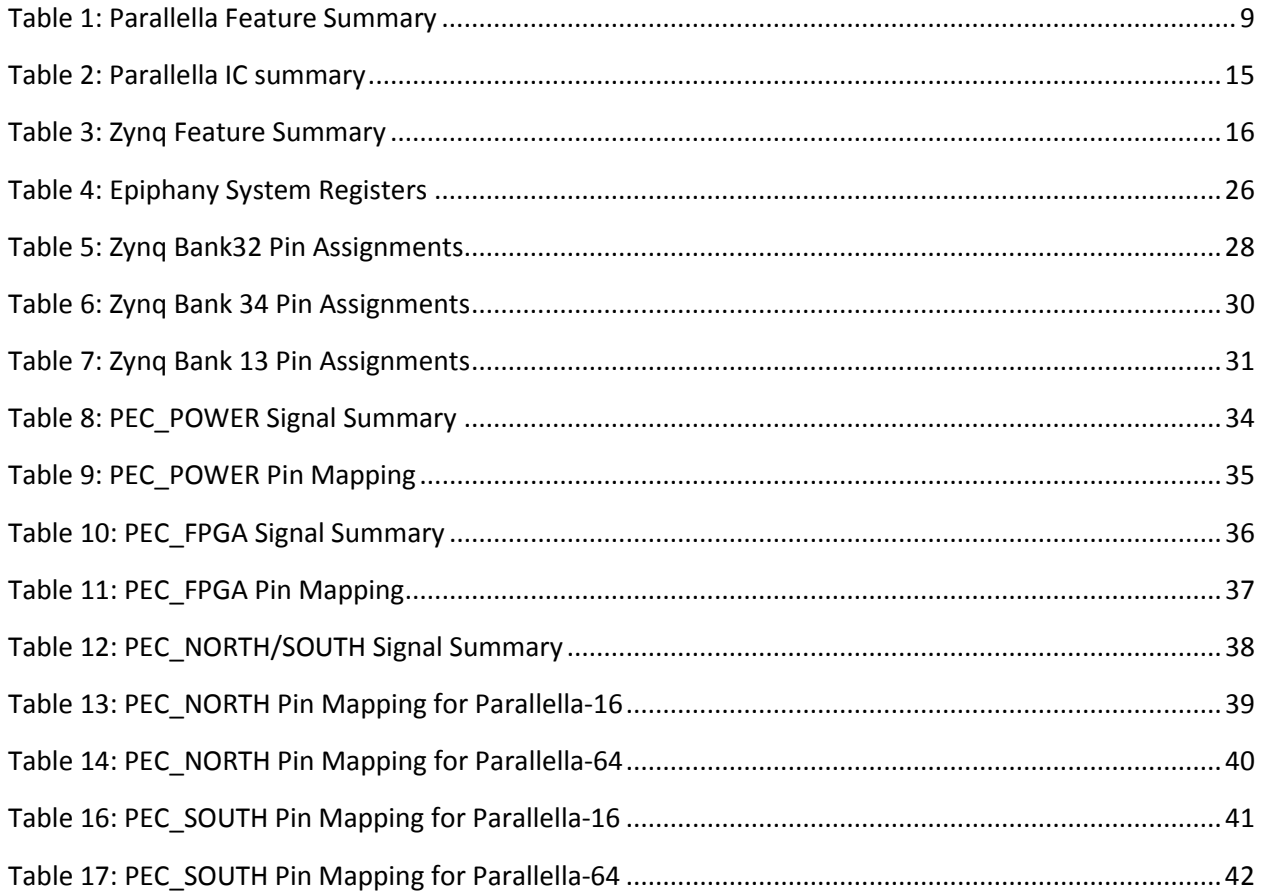

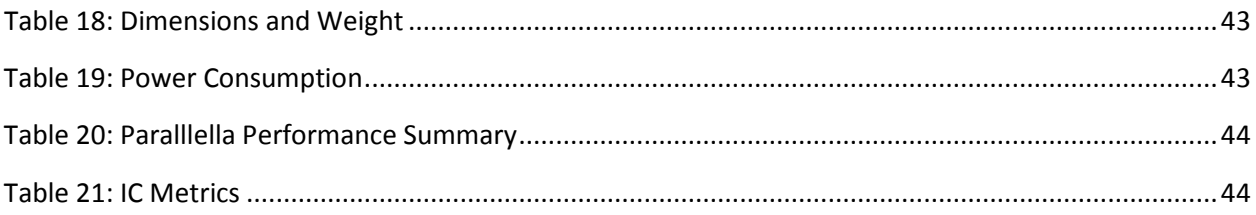

#### **1 Overview**

The Parallella board is a high performance computing platform based on a dual-core ARM-A9 Zynq System-On-Chip and Adapteva's Epiphany multicore coprocessor. Current commercially available models:

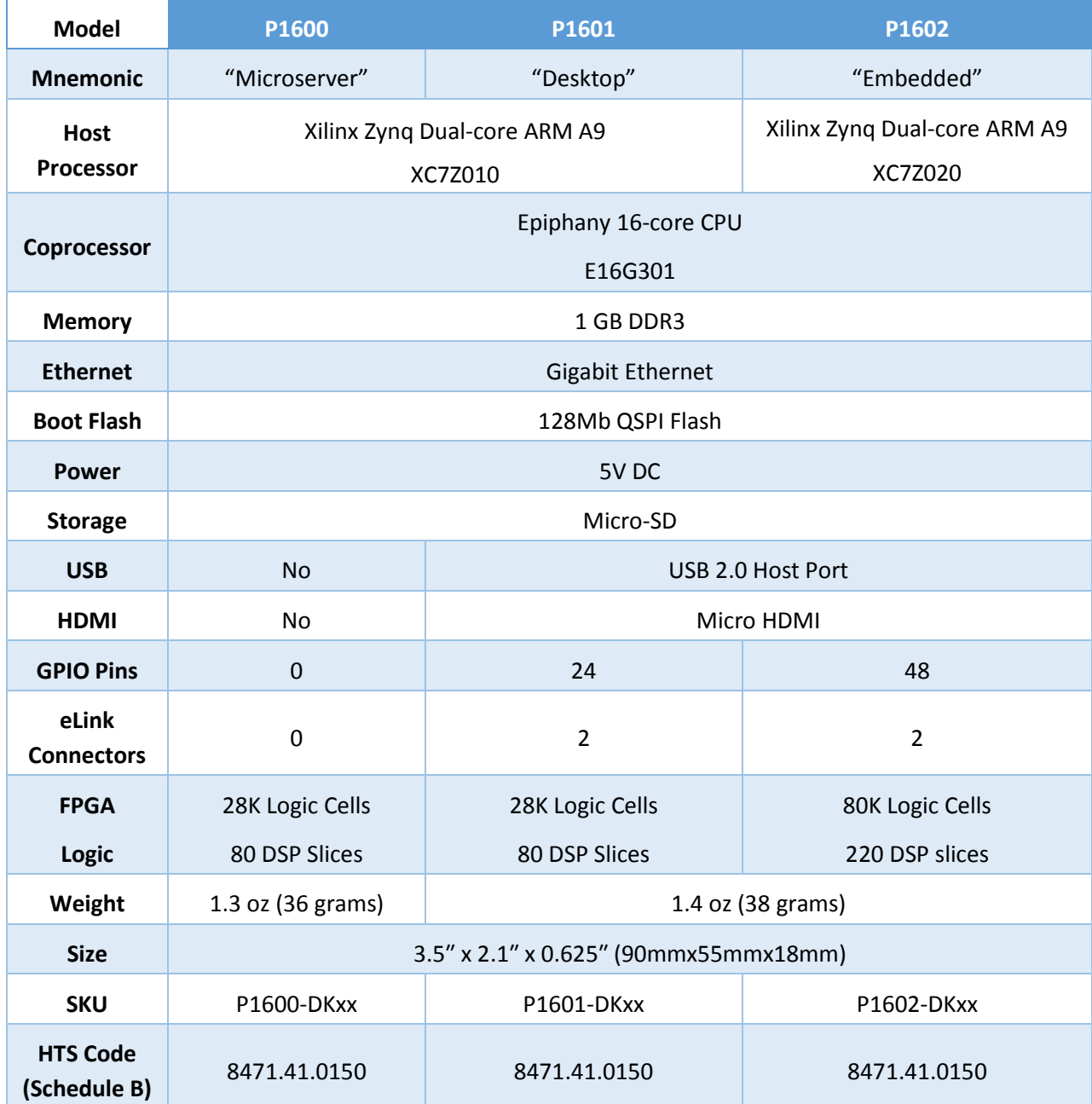

Table 1: Parallella Feature Summary

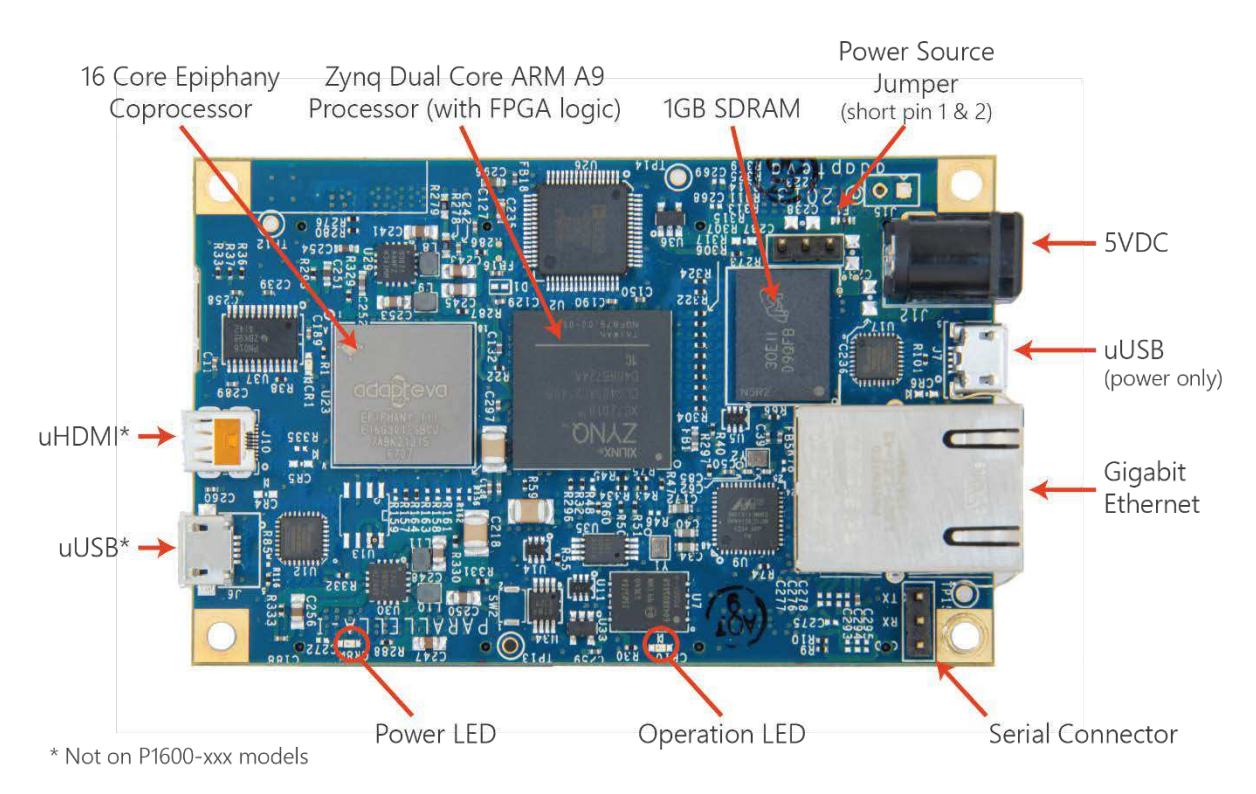

Figure 1: The Parallella Board (top view)

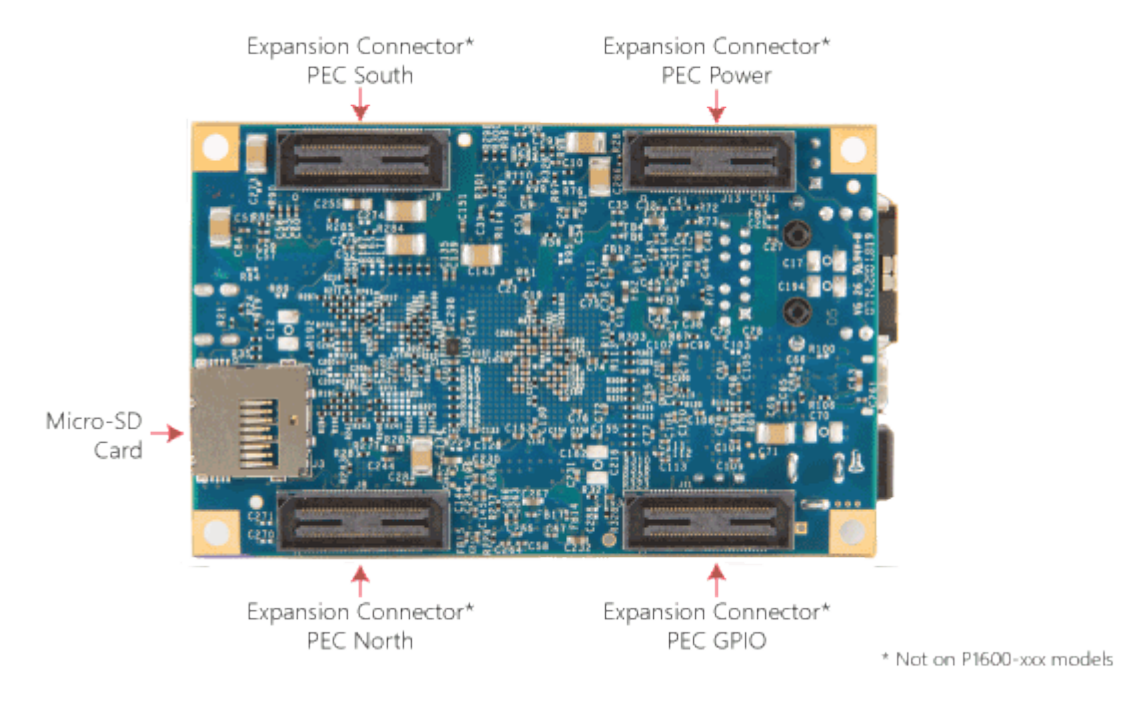

Figure 2: The Parallella Board (bottom view)

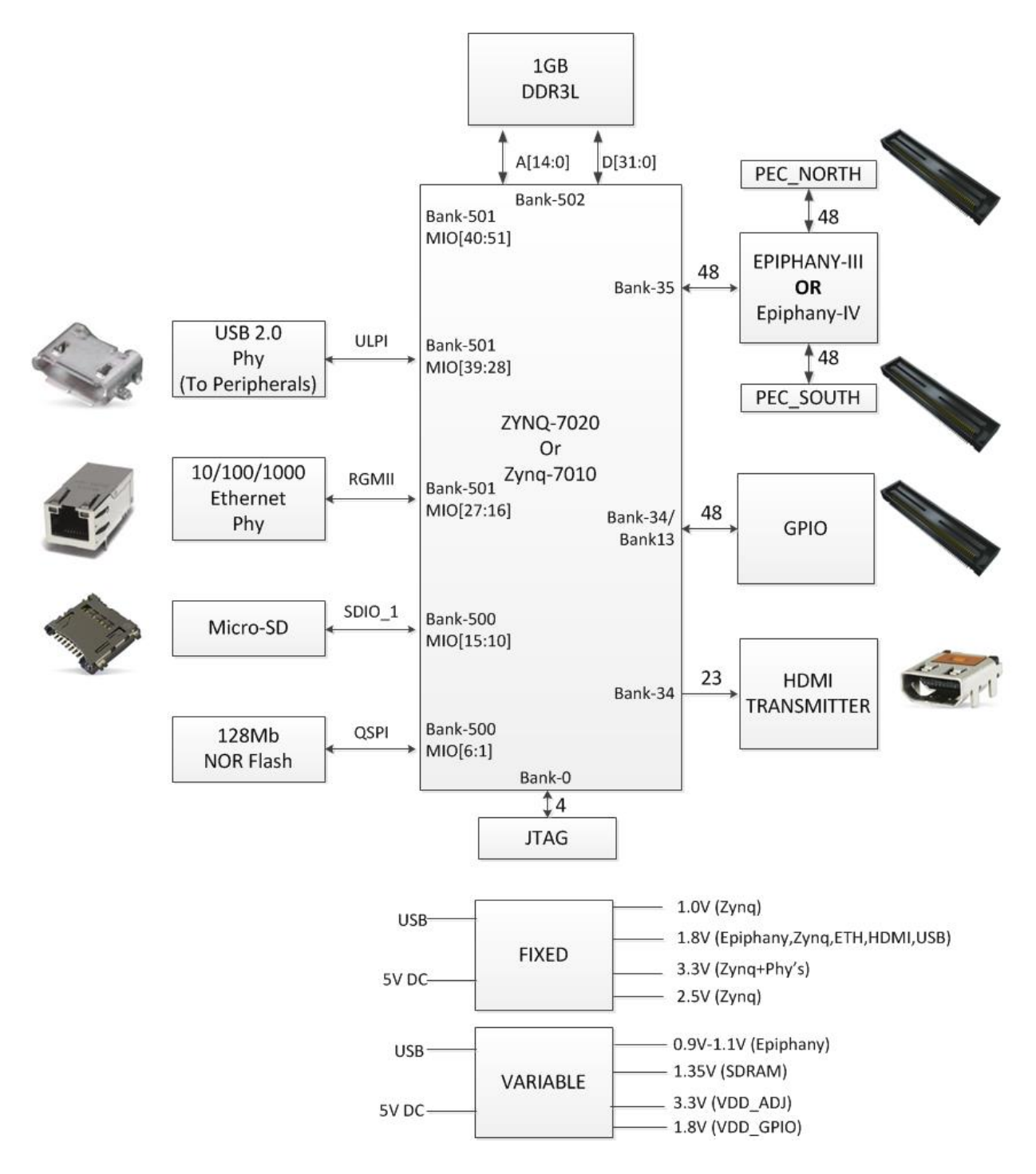

Figure 3: Zynq Connectivity Diagram

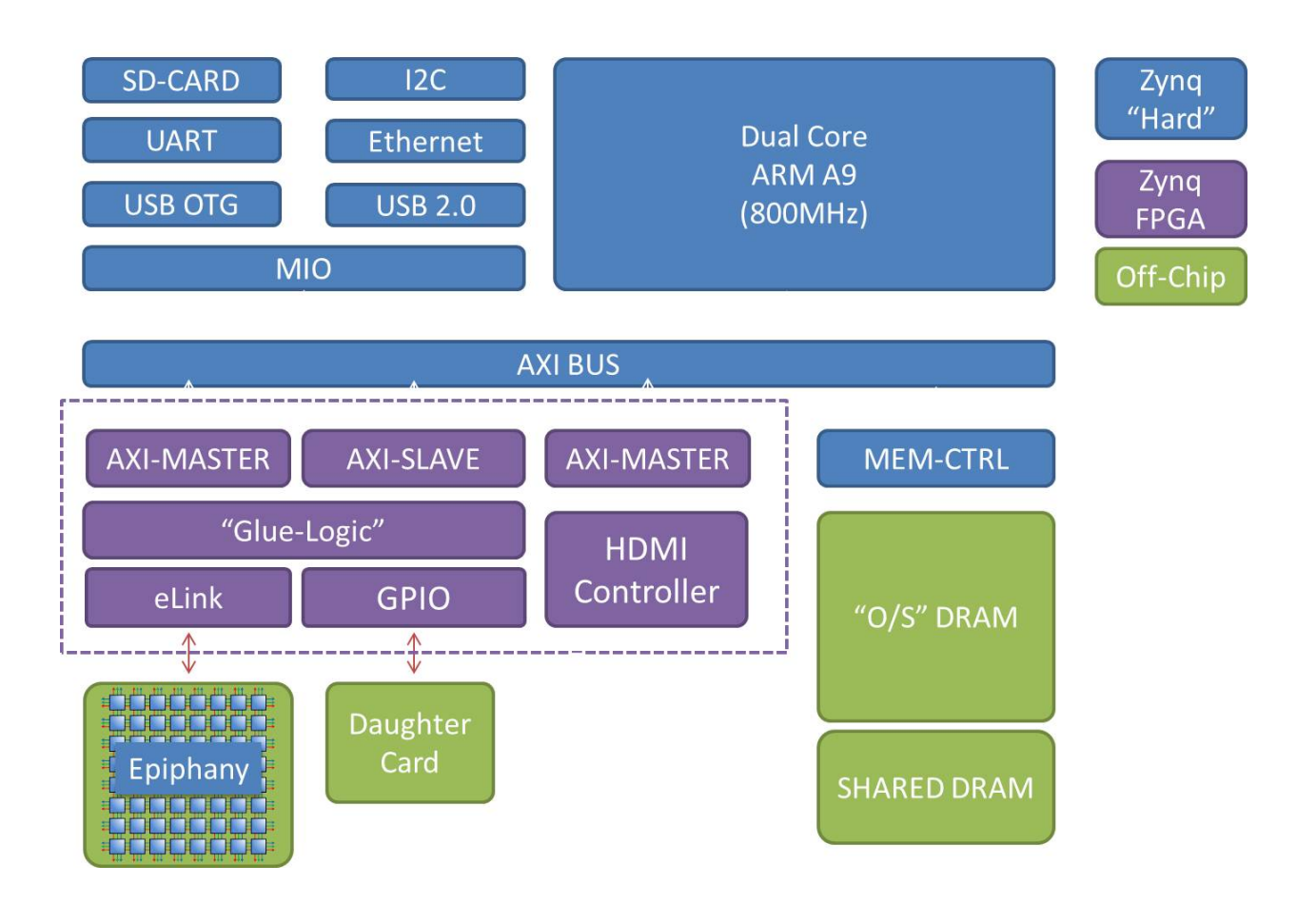

Figure 4: Parallella High Level Architecture

#### **2 Quick Start Guide**

This section is a summary of the quick start guide is found at www.parallella.org/quick-start

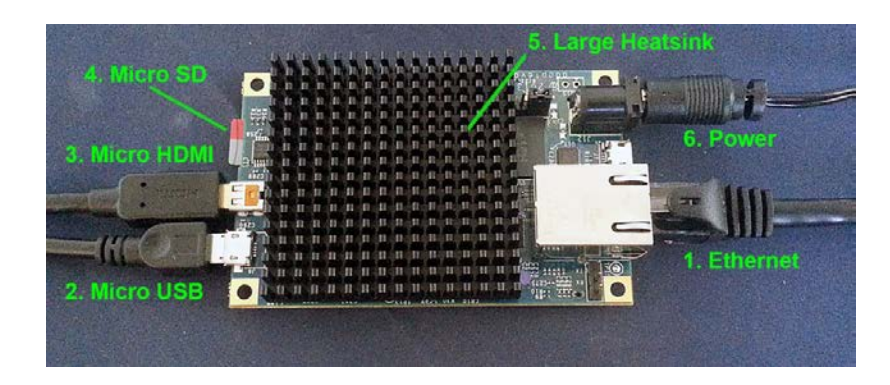

#### **Step1: Ensure that you have the required accessories**

- A high quality 2000mA rated 5V DC power supply with 5.5mm OD / 2.1mm ID center positive polarity plug.
- An ethernet cable
- A fan (required for boards sold before July 10th, 2014, recommended for all others)
- A micro HDMI to HDMI cable (not needed for headless option)
- A USB male Micro-B to female Standard-A cable (not needed for headless option)

#### **Step 2: Create a bootable micro-SD card**

Burn a fresh Micro-SD card using the latest distribution.

• Instructions for creating an SD card

Note: Burn a fresh SD card even if you were shipped a pre-programmed micro-SD card!

#### **Step 3: Familiarize yourself with known issues**

- The board does get hot so you have to take precautions to cool the board properly. Before letting the board run for hours, you must ensure that the board doesn't overheat. (preferably by using the 'xtemp' utility.)
- Boards used without a fan must be placed vertically.
- The Parallella is sensitive to static discharge and must be handled appropriately.
- If you were shipped a board before March 1st, 2014, then you must use a conforming powered USB hub.
- If you were shipped a board before July 10th, 2014 then you must use a fan with the board. (we do still recommend a fan for all customers, especially if you are going to push the performance of the board)

#### **Step 4. Connect peripherals, fit the heat-sink and apply power**

- Connect the cables as indicated by #1-4 in the picture above
- Attach a heatsink to the Zynq device (#5 in right hand picture) OR install the new large heatsink onto the Parallella board
- Make sure a fan is directed at the board if required. A fan is required when using the small heatsink (right hand picture above). With the large heatsink (left hand picture above) the board will function in normal conditions without requiring a fan, depending on your usage. Monitor the temperature using a utility such as xtemp, and keep the chip temp below 70 degrees Celsius.
- Apply power (#6 in picture)

#### **Step 5: Build and run a program**

The system will boot and a login screen will appear.

Login with the username linaro and password linaro.

#### **3 Feature Descriptions**

#### 3.1 Introduction

The Parallella-1.x board uses the components listed in the table below.

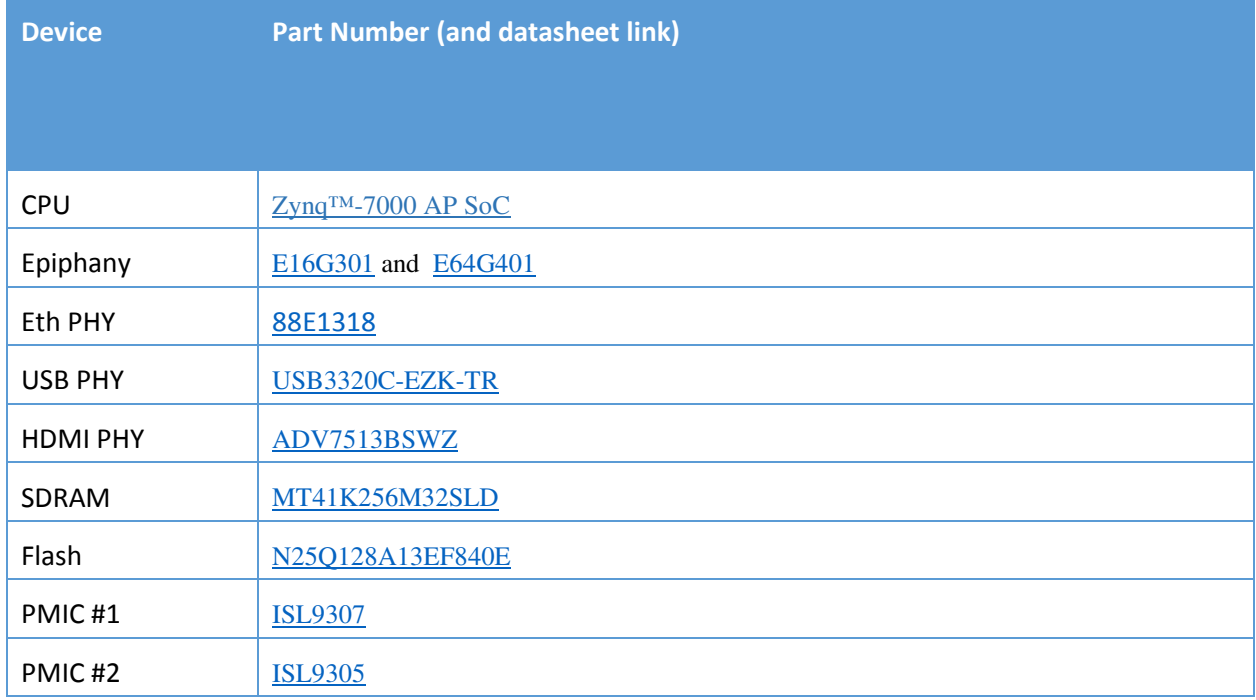

**Table 2: Parallella IC summary**

#### 3.2 CPU

The central processor on the Parallella board is the Zynq™-7000 AP SoC. The Zynq represents a new class of processor product which combines an industry-standard ARM® dual-core Cortex™-A9 MPCore™ processing system with Xilinx 28nm programmable logic. The Zynq SoC includes the following set of features:

Dual-core ARM® Cortex™-A9 CPU:

- Coherent multiprocessor support
- ARMv7-A architecture
- 32 KB Level 1 4-way set-associative instruction/data caches (independent for each CPU)
- 512 KB 8-way set-associative Level 2 cache shared between CPUs
- TrustZone<sup>®</sup> security
- Jazelle® RCT execution Environment Architecture
- NEON™ media-processing engine
- Single and double precision Vector Floating Point Unit (VFPU)
- CoreSight™ and Program Trace Macrocell (PTM)
- Three watchdog timers, one global timer, two triple-timer counters

I/O Peripherals and Interfaces:

- 10/100/1000 tri-speed Ethernet MAC peripherals GMII, RGMII, and SGMII interfaces
- Two USB 2.0 OTG peripherals
- Two full CAN 2.0B compliant CAN bus interfaces
- Two SD/SDIO 2.0/MMC3.31 compliant controllers
- Two full-duplex SPI ports with three peripheral chip selects
- Two high-speed UARTs (up to 1 Mb/s)
- Two master and slave I2C interfaces
- 8-Channel DMA Controller with scatter/gather capability
- JTAG port for ARM debugging and FPGA programming
- 12 bit ADC input
- On-chip voltage and temperature sensing

Programmable Logic:

- LVCMOS, LVDS, and SSTL signaling with 1.2V to 3.3V IO
- Easily accessible from ARM cores through AXI bus(master or slave)
- Up to 125 programmable IO pins (Z-7020)
- Up to 85K programmable logics cells (Z-7020)
- Up to 560 KB distributed RAM (Z-7020)
- Up to 220 DSP slice and (Z-7020)

The Parallella board can be built with two different pin compatible Zynq devices: Zynq Z-7010 or the Zynq Z-7020. The major differences between the Z-7010 and Z-7020 are summarized in Table 4:

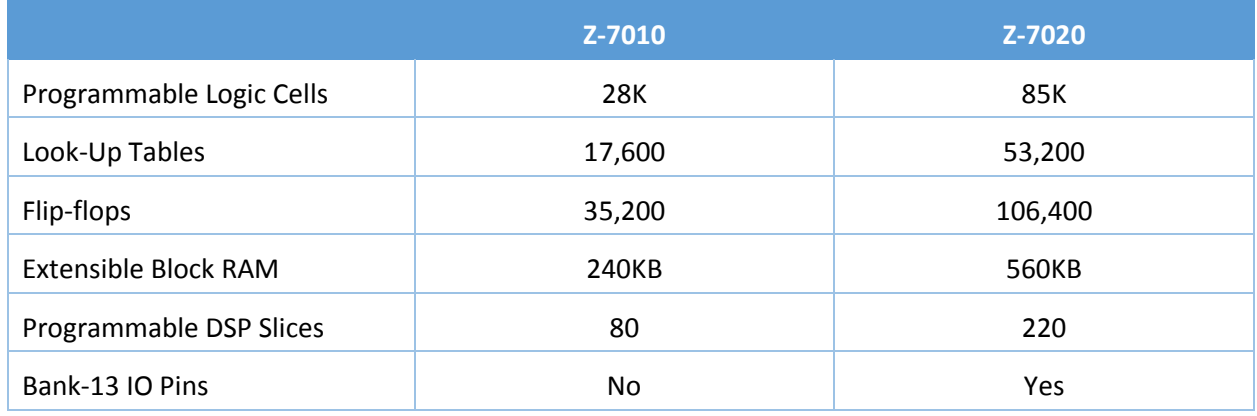

**Table 3: Zynq Feature Summary**

#### 3.3 Epiphany Coprocessor

The Parallella-16 includes the E16G301 device with 16 CPU cores and the Parallella-64 includes the E64G401 device with 64 CPU cores. Both devices have the following basic features:

Epiphany Core (eCore):

- 32-bit dual-issue superscalar RISC architecture
- Quad-bank 32KB local single cycle access memory
- Floating point instruction set (IEEE754)
- 64-entry register file
- Dual channel DMA engine
- Two 32-bit timers
- Nested interrupt controller
- Memory protection unit
- Debug unit

Network-On-Chip (eMesh):

- Three separate networks:
	- o rMesh for read transactions
	- o xMesh for off-chip write transactions
	- o cMesh for on-chip write transactions
- "API-less" network that processes regular load/store transactions
- All transactions are complete and atomic 104 bit transactions (32 bit address, 64 bit data, and 8 control bits)
- Round robin arbitration at every mesh node
- Mesh network extends off chip enabling glue-less multi-chip design

Chip-To-Chip Links (eLink):

- North, east, west, south links for connecting to other Epiphany chips, FPGAs, or ASICs
- Source synchronous LVDS links with transmit clock aligned in the middle of the data eye
- Dual data rate communication (positive and negative edge transfers)
- Max transfer of 2 bytes transferred in and out simultaneously per link per clock cycle
- Automatic bursting for sequential 64-bit write transactions

#### 3.4 SDRAM

1GB 32-bit wide DDR3L SDRAM

#### 3.5 Flash

128Mb QSPI Flash Memory for boot code

#### 3.6 Gigabit Ethernet

10/100/1000 Ethernet, RJ45 connector with magnetics.

#### 3.7 USB 2.0 Host Port

Connects to peripheral devices such as mice, keyboard, camera, etc.

#### 3.8 Micro SD

Primary boot source and main Parallella board storage medium.

#### 3.9 HDMI Port

A high quality connection to modern DVI/HDMI monitors and TVs through a micro-HDMI connector.

#### 3.10 LED Indicators

- A green LED controlled by the Zynq GPIO pin.
- A red LED controlled by the Epiphany flag pin
- Two LEDs on the RJ45. The left LED indicates link speed. (amber=1Gb, green=100Mb, off=10Mb). The right indicates that there is activity on the port.

#### 3.11 Serial Port

A three-pin header for 3.3V UART output from the Zynq.

#### 3.12 I2C

A 5V I2C interface is available through the PEC\_POWER connector.

#### 3.13 Audio

Audio is available through the HDMI connector and through the SPDIF pin on the PEC\_POWER connector.

#### 3.14 Analog Input

A differential analog input is available on the PEC\_POWER connector that is sampled by the Zynq built in Analog to Digital Converter.

#### 3.15 **JTAG Debugging**

FPGA programming and debugging of programs running on the Zynq is possible through the JTAG pins on the PEC\_POWER connector.

#### 3.16 Powering the board

The Parallella should be powered through a stable 5V/2A power supply. The following methods are available for connecting a 5V supply. Current consumption for the Parallella board can be as low as 0.3A but can reach 1.5A when fully loaded.

Recommended Methods (choose one only):

- **J12:** 5.5mm OD / 2.1mm ID center positive barrel connector (place jumper on J14 in 1-2 position)
- **J7:** micro-USB connector (place jumper on J14 in 2-3 position)

Experimental (at your own risk):

- **PTH1:** Mounting hole. Need to install/solder and short J15
- **J13:** Pins 1 and 2 of the PEC\_POWER connector

#### 3.17 Parallella On-Board Power Management

The on-board power rails are regulated by the Intersil PMICs ISL9307 and ISL9305 as shown in the following Figure.

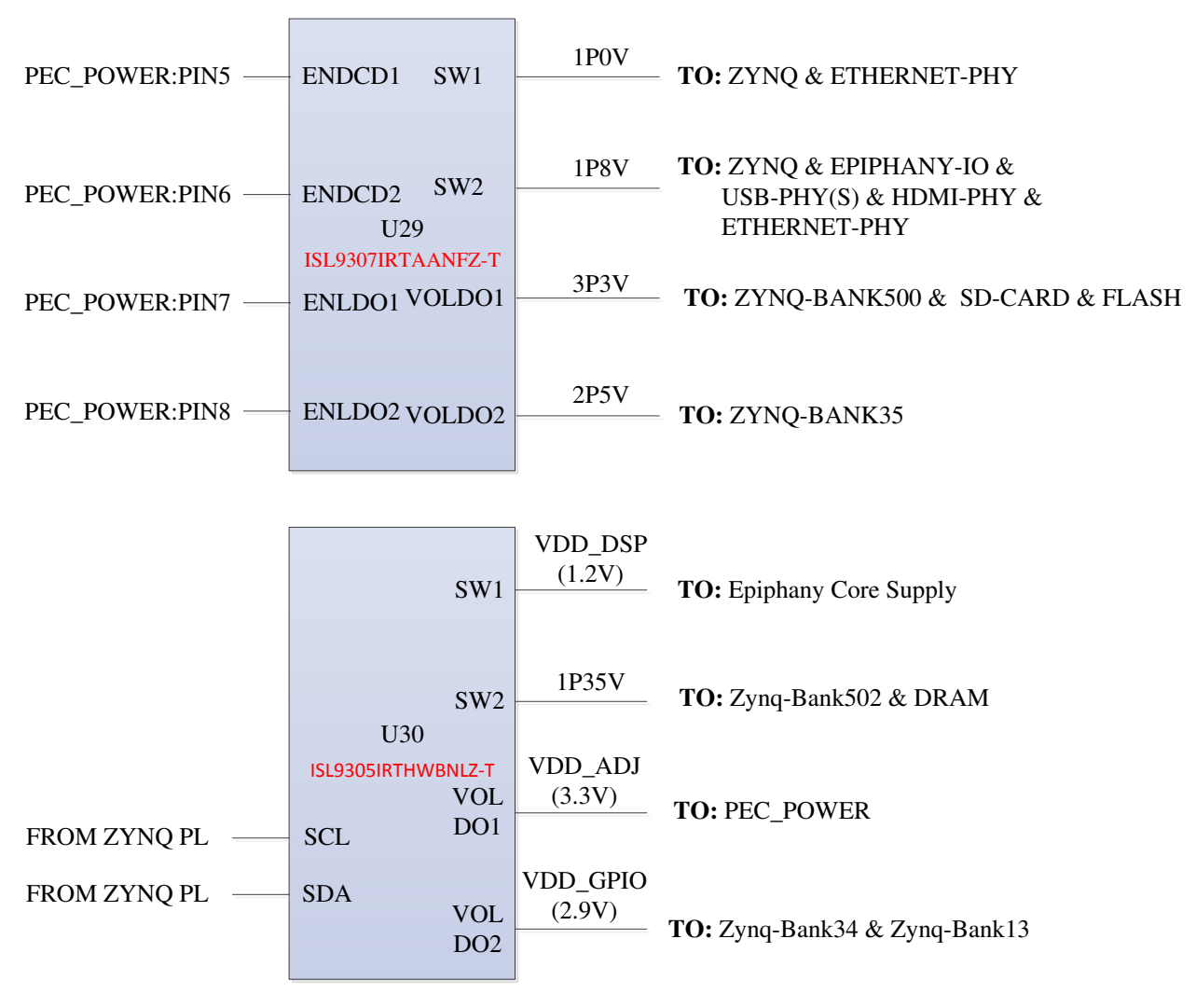

**Figure 5: Power Management**

All four voltage rail outputs on the ISL9305 can be set by programming the appropriate registers within the chip using the I2C interface. The Parallella on-board flash contains the appropriate programming sequence to set the VDD DSP rail to 1.0V and the VDD GPIO rail to 2.5V automatically at boot time.

#### 3.18 Parallella Supply Outputs

The Parallella can power expansion/daughter cards directly using the PEC\_POWER connector.

The following voltages are available at the PEC\_POWER connector:

- 5V
- $\bullet$  3.3V
- 2.5V
- VADJ
- VAD\_GPIO
- 1.8V
- 1.35V
- $\bullet$  1.0V (Zyng)
- 1.0V (Epiphany)

The two on-board PMICs can deliver 1.5A on each step-down converter output and 300MA on each general purpose LDO output. The amount of current drawn by the Parallella board will depend on the level of activity on the board and the amount of current left over for the expansion card is yet to be characterized.

NOTE: At this time, the PEC\_POWER feature should be considered experimental. The safest power solution for expansion cards is to: 1.) Have a completely independent power sub system or 2.) To use the 5V PEC\_POWER rail.

Each one of the Parallella rails can also be powered directly from the PEC\_POWER connector instead of from the on board power management ICs. Each rail to be driven from an external connector would first need to be powered down appropriately to avoid damaging the circuitry. To disable one of the ISL7307 outputs, pull down the corresponding REG\_EN\* signal available on the PEC\_POWER connector. To disable one of the ISL9305 outputs, program the appropriate registers using the I2C interface.

NOTE: There WILL be permanent damage to the board the power rails are driven incorrectly. Please exercise extreme caution!

#### 3.19 Parallella Expansion Connectors

The Parallella board has four expansions connectors placed on the opposite edges of the bottom side of the board shown in Figure 2. For exact connector and placement information, please refer to the Parallella mechanical drawings. The following figure shows the expansion connector placements as seen from the bottom side of the board.

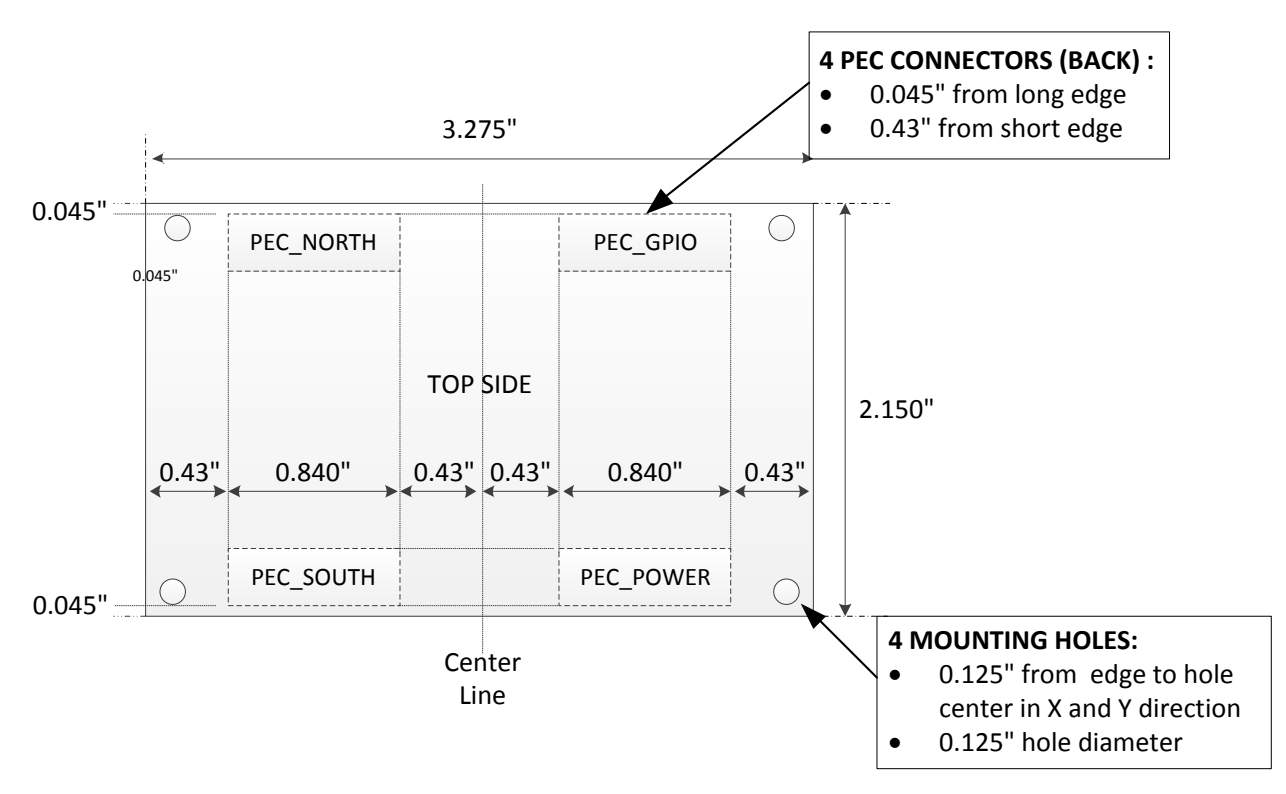

#### **Figure 6: PEC Placement Diagram**

The Parallella Expansion Connectors uses the 60 pin BSH-030-01-FDA high speed connector from Samtec. The corresponding mating connector to be placed on the expansion card is BTH-030-01-FDA. The complete data sheets can be found at:

https://www.samtec.com/technical-specifications/Default.aspx?SeriesMaster=BSH

A complete characterization report for the Samtec connectors can be found at:

http://www.samtec.com/Documents/WebFiles/TestRpt/172630\_report\_rev\_2\_qua.pdf

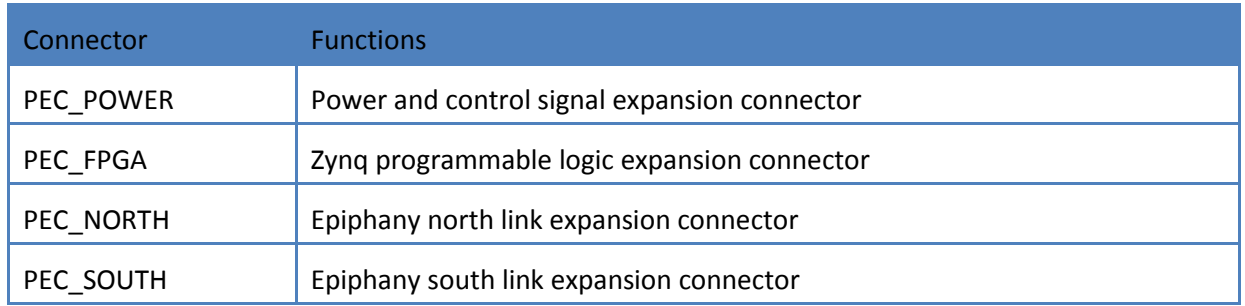

#### **Figure 7: Parallella Expansion Connectors (PEC)**

The four symmetrically placed connectors allow for robust mating of expansion cards and the Parallella board using matching BTH-030-01-FDA connectors. As shown in Figure 5, it is possible to connect a single full length credit card sized expansion cards or two half-length expansion cards. The left side shows two half-length expansion boards (pink/green transparent) connected to the backside of the Parallella board and the right side shows a full length (blue transparent) expansion board connected to the backside of the Parallella board.

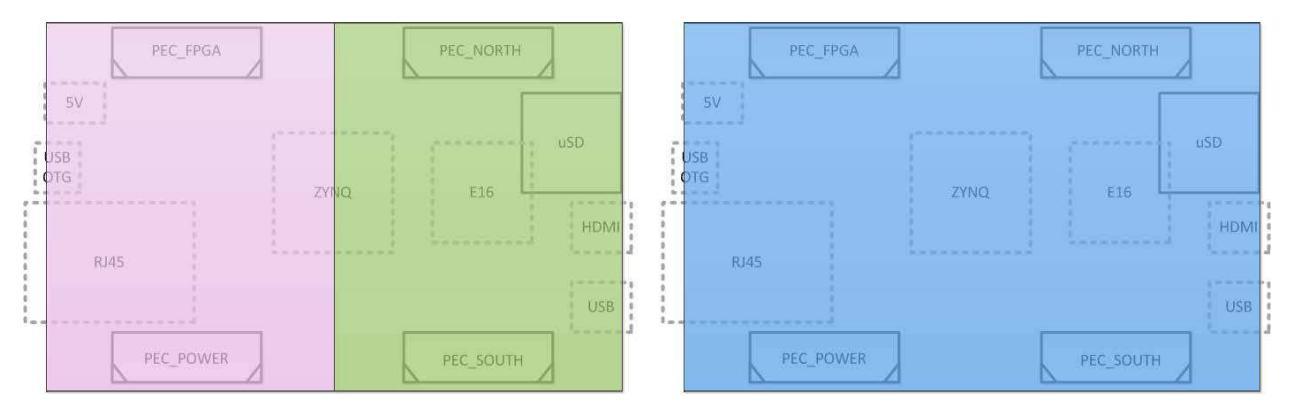

**Figure 8: Daughter Card Configurations**

#### 3.20 Mounting Holes

The board has four symmetrically placed mounting holes, one in each corner. The mounting holes have a diameter of 0.125".

Three of the mounting holes are connected to ground while the fourth mounting hole is floating by default. This floating mounting hole can be connected to the 5V supply as a build or solder option, allowing power to be easily applied to a stack of Parallella boards without the need for extensive 5V DC cabling.

#### **4 Parallella System Architecture**

#### 4.1 Zynq Memory Map

The following Table shows the hard-coded memory architecture of the Zynq architecture most relevant to the Parallella architecture. For a complete description of the Zynq of the memory architecture, please refer to the Architecture Reference manual for the Zynq.

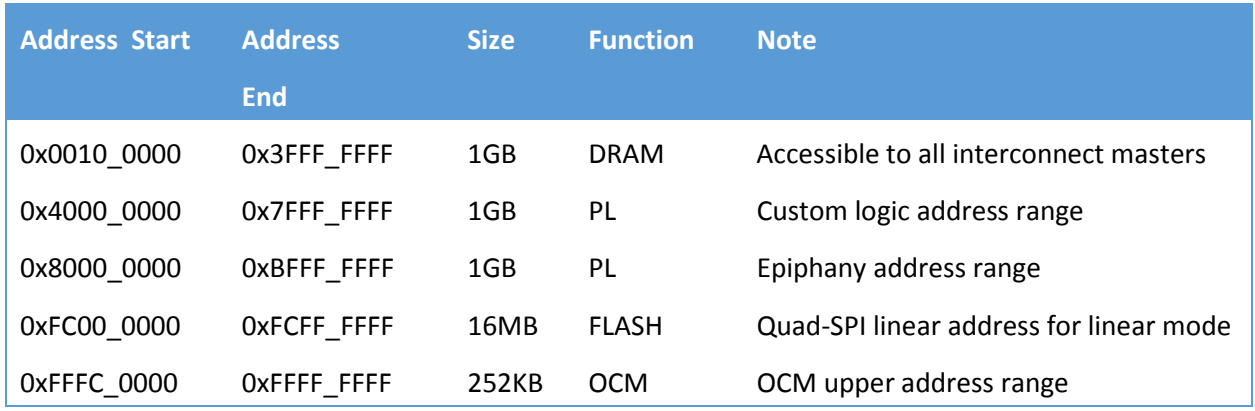

**Figure 9: Zynq Memory Map**

The ARM communicates with programmable logic, GPIO connected to the programmable logic, and the Epiphany by accessing the memory ranges shown in the table.

The Epiphany 32-bit memory space is mapped into the Zynq memory space allowing for easy sharing of data and resources between the ARM and the Epiphany. The Epiphany address range is a matter of convention and depends on the appropriate AXI master and slave interfaces being implemented within the programmable logic on the Zynq.

#### 4.2 Epiphany Memory Map

The Epiphany chip is situated within a 1GB section within the Zynq host processor memory map. The offset within the 1GB space occupied by an Epiphany coprocessor is set by the ROWID and COLID pins on the Epiphany chip. The ROWID and COLID can be individually set on boards through the PEC\_POWER connector enabling direct board to board connection through the PEC\_NORTH and PEC\_SOUTH connectors. By default the address locations of the Epiphany cores on Parallella-16 are as shown in the Table below.

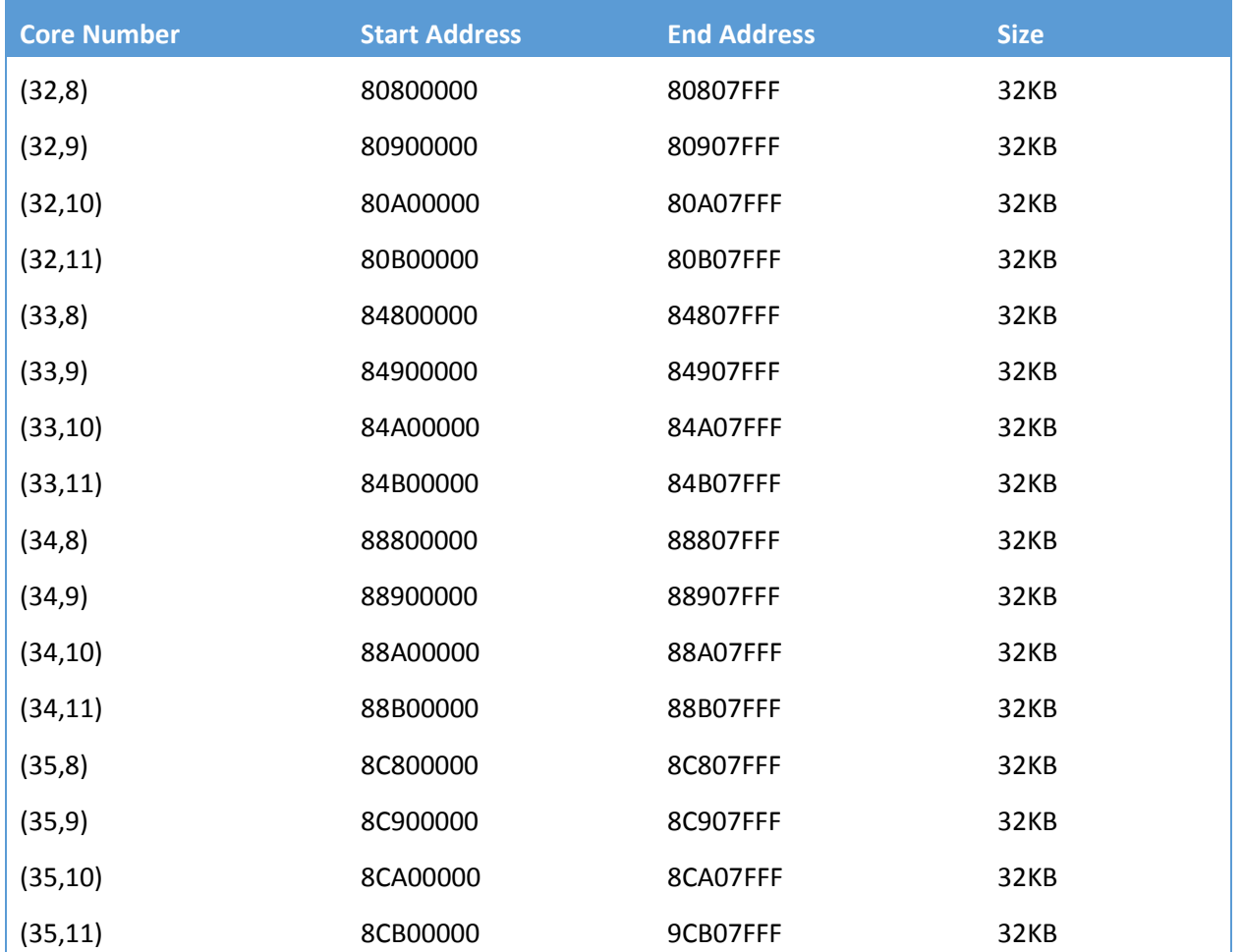

**Figure 10: Epiphany Memory Map**

#### 4.3 Epiphany Specific FPGA Resources

Developers that want leverage the Epiphany co-processors should use the Parallella programmable logic reference design with minimal changes for best results. The following registers must be accessible by the Epiphany drivers from the ARM for correct operation.

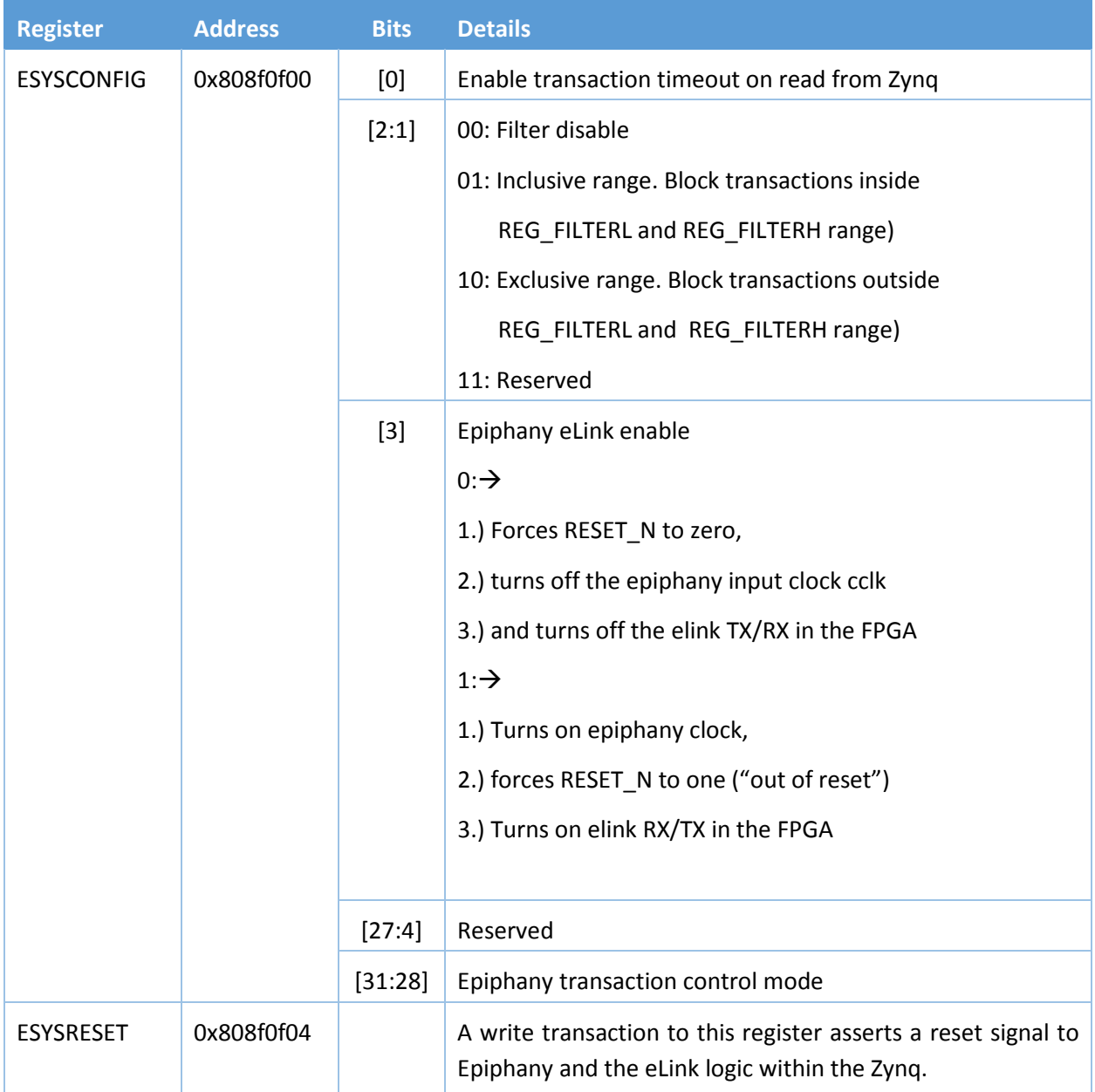